**ARP++ Скачать бесплатно без регистрации [Latest 2022]**

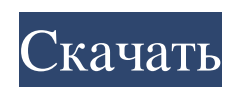

Избавьтесь от всех программ, установленных на вашем ПК, без необходимости находить папки их установки. ARP++ полезная утилита для удаления всех нежелательных программ и предотвращения их попадания на ваш компьютер. Программа позволит полностью удалить сторонние программы, не оставляя следов на жестком диске. Обзор ARP++: Как описано выше, процесс прост, но легко попасть в беду, если в вашей системе установлено много приложений. Здесь вам на помощь приходит ARP++. Приложение будет контролировать весь ваш компьютер и использовать собственную встроенную базу данных, чтобы уведомлять вас обо всех установленных программах и любых из них, которые были обновлены за последнюю неделю. Список известных программ будет обновляться после каждой перезагрузки, пока система работает, и даже найдет программы, о которых вы даже не знаете. Как только программа найдет программу, она предложит вам варианты ее удаления, скрытия или даже отключения, если это необходимо. Обзор ARP++: Каждая программа, которую ARP++ находит на вашем компьютере, будет указана в алфавитном порядке. Вы можете удалить любую программу, дважды щелкнув ее, но вы также можете щелкнуть правой кнопкой мыши нежелательную программу и выбрать параметр «Удалить». Вы также можете скрыть программы, используя меню, вызываемое левой кнопкой мыши. Тем временем ARP++ попытается загрузить и обновить дополнительную информацию о приложениях, если вы решите получать обновления. Вот как ARP++ может узнать о программе больше, чем он не может найти в своей базе данных. ARP++ также позволяет легко удалять обновления Windows или включать/отключать их из приложения. После того, как вы установили обновление, ARP++ предложит вам обновить его и принудительно установить автоматически, или вы можете выбрать его вручную. ARP++: ARP++ — это простая и удобная программа, которая поможет вам идентифицировать и удалить нежелательные программы на вашем компьютере.Он может не найти все программы и иногда пропускает некоторые сторонние приложения, которые не распознает программная утилита де-факто. Пользователи, заинтересованные в устранении проблемы, должны сначала найти и открыть папку, в которой находится приложение. После этого выберите файл Desktop.exe, и программа начнет исправлять проблему. Примечание: таким образом удаляются ПНП, и их можно использовать в качестве метода предотвращения заражения вашего компьютера вредоносными программами. Каждый раз обнаруженное приложение будет полностью удалено из системы. Программа предназначена для обнаружения и уничтожения затронутого процесса

**ARP++**

Программа ARP++ поставляется в виде простого исполняемого файла, который нельзя установить в системе. Вы должны скопировать его установочный файл из архива на любой жесткий диск вашего компьютера, а затем дважды щелкнуть его исполняемый файл для запуска. В главном окне программы вы можете найти всевозможную информацию о программах, установленных на вашем ПК. Вы можете просто навести на них указатель мыши, чтобы определить те, которые вы хотите удалить. Простым нажатием на отмеченный элемент он будет полностью удален. Этот инструмент прост в использовании и не требует специальной установки или настройки. Он не предоставляет дополнительных функций. Скорость обнаружения ARP++ ARP++ не требует дополнительной установки; все, что вам нужно, это запустить программу и прокрутить список, чтобы определить установленные приложения. Процесс удаления программ достаточно быстрый. Чтобы найти все ваши программы и удалить их, не требуется много времени. Интерфейс ARP++ Интерфейс ARP++ довольно прост, но достаточно эффективен для выполнения работы. Существует одно окно с простым и простым макетом, в котором перечислены все ваши программы. Вы можете щелкнуть любой элемент, чтобы удалить его, что делается простым нажатием на отмеченный элемент. Вы также можете удалить обновления приложений и обновить список. Программа достаточно ресурсоемкая и не требует никаких дополнительных ресурсов для бесперебойной работы. ARP++ для Windows 8, 8.1, Windows 10, 7, Vista, XP, 2000, Q: Изменить приватный режим в Chrome Я начал использовать Chrome, и он хорошо справляется с тем, что не сохраняет никаких данных и предотвращает установку программного обеспечения. Тем не менее, я хочу иметь возможность время от времени очищать некоторые из своих предпочтений, поэтому мне интересно, могу ли я изменить приватный режим на общедоступный или что-то в этом роде. Я не хотел бы потерять свою историю и закладки. А: По умолчанию Chrome должен быть открыт в приватном окне, чтобы открыть режим инкогнито. Это можно сделать с помощью командной строки, например: chrome.exe --инкогнито Настоящее изобретение относится к микроэлектромеханическому приводу и способу его изготовления. Микроэлектромеханический привод (также называемый микроприводом) относится к электромеханическому устройству, использующему технологию микрообработки. Привод - это устройство, которое можно переключать между различными положениями и которое используется в самых разных устройствах. fb6ded4ff2

<http://www.mybeautyroomabruzzo.com/?p=5423>

<https://big-plate.de/2022/06/15/drchat-ключ-keygen-for-lifetime-скачать-бесплатно-april-2022/> <http://www.ourartworld.com/utfcast-professional-активация-скачать-бесплатно/> [https://gardensland.com/wp-content/uploads/2022/06/Disk\\_Space\\_Saver\\_\\_\\_WinMac.pdf](https://gardensland.com/wp-content/uploads/2022/06/Disk_Space_Saver___WinMac.pdf) <https://forexbazaar.net/wp-content/uploads/2022/06/SwitchSnarf.pdf> <http://imeanclub.com/?p=62451> <https://juncty.com/wp-content/uploads/2022/06/orsiyam.pdf> <https://epkrd.com/pcprox-rfid-reader-кряк-with-license-code-скачать-бесплатно-без-рег/> <https://healthapes.com/wp-content/uploads/2022/06/tulcarl.pdf> <https://gimgame.ru/tidy-desktop-monster-kryak-skachat-mac-win-2022/> <https://volektravel.com/wp-content/uploads/2022/06/gororan.pdf> <https://houstonhousepc.com/backup-again-ключ-patch-with-serial-key-скачать-бесплатно-без-рег/>

<https://silkfromvietnam.com/hpe-usb-key-utility-скачать-бесплатно-без-регистраци/>

[https://iippltd.com/wp-content/uploads/2022/06/See\\_Sharp\\_\\_\\_Activation\\_\\_\\_\\_\\_For\\_Windows\\_Latest\\_2022.pdf](https://iippltd.com/wp-content/uploads/2022/06/See_Sharp___Activation_____For_Windows_Latest_2022.pdf)

<https://healthcareconsultings.com/ommwriter-dana-i-активация-скачать-pc-windows-updated-2022/>

<http://pontienak.com/?p=13723>

<https://www.mjeeb.com/wp-content/uploads/2022/06/heiwet.pdf>

<https://houstonhousepc.com/get-that-video-activation-code-скачать-бесплатно-april-2022/>

[https://beta.pinoysg.net/upload/files/2022/06/avXLGz66qRGA5KzxijR8\\_15\\_4c6fd039847901b1db98e43854e9978a\\_file.pdf](https://beta.pinoysg.net/upload/files/2022/06/avXLGz66qRGA5KzxijR8_15_4c6fd039847901b1db98e43854e9978a_file.pdf) <http://enricmcatala.com/?p=11876>